- Wiederholung
- Window-Funktionen
- Rekursives SQL

Foodmart - ufoodm **Prof. Dr. Ingo Claßen** 

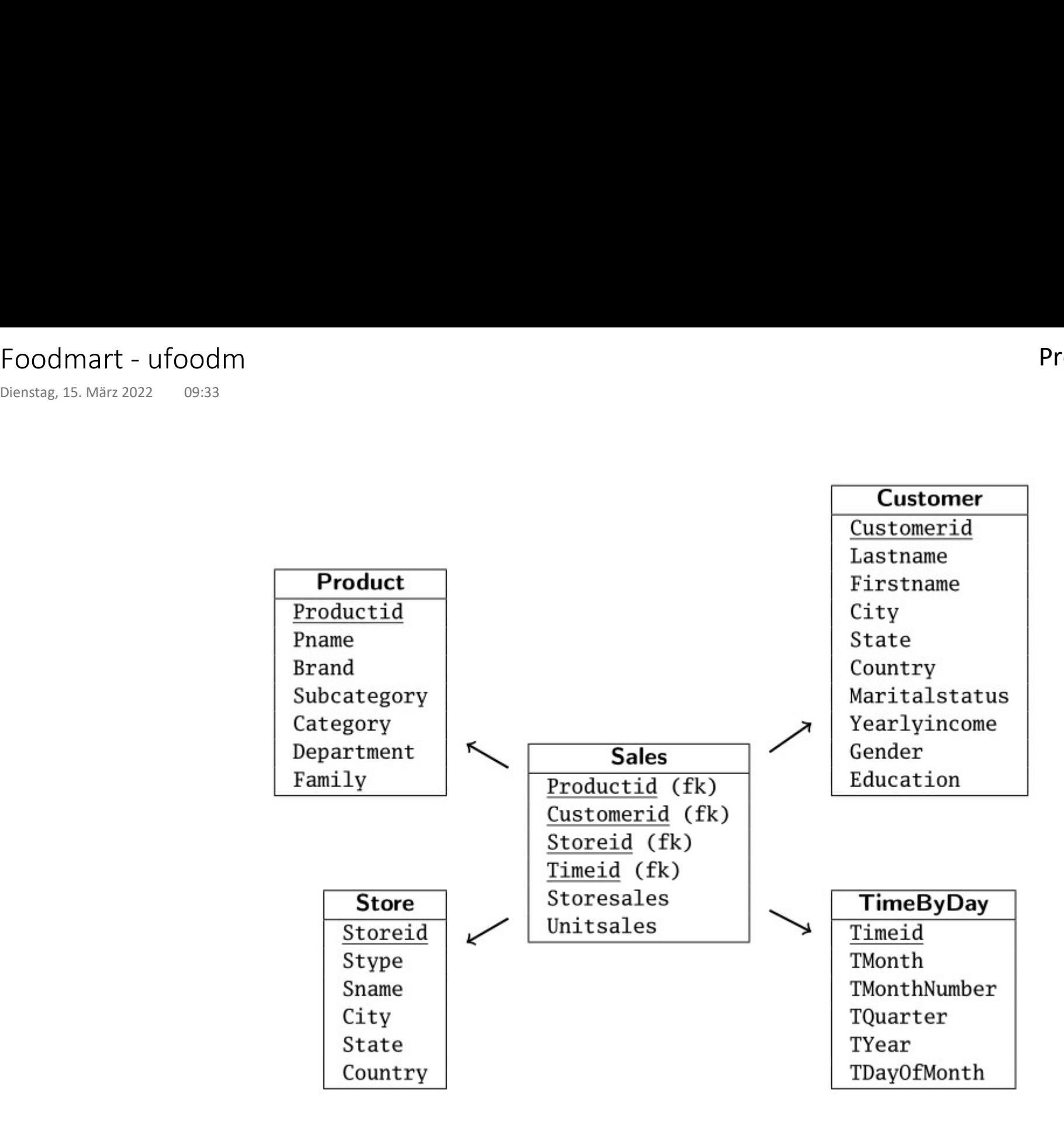

# Datenumfänge

order by anzahl;

select 'customer' as "table", count(\*) as anzahl from customer union select 'sales' as "table", count(\*) as anzahl from sales union select 'store' as "table", count(\*) as anzahl from store union select 'product' as "table", count(\*) as anzahl from product union select 'timebyday' as "table", count(\*) as anzahl from timebyday Dienstag, 4. Mai 2021 09:05<br>Dienstag, 4. Mai 2021 09:05<br>**select '**customer' as "table", count(\*) as anzahl from customer<br>union

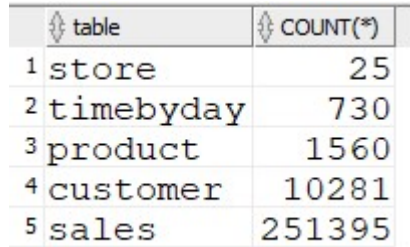

-- postgres

#### select

```
schemaname as table schema,
  relname as table_name, 
  n_live_tup as row_count
from pg_stat_user_tables
order by schemaname, n live tup desc;
```
## Umsatz pro Jahr und Land

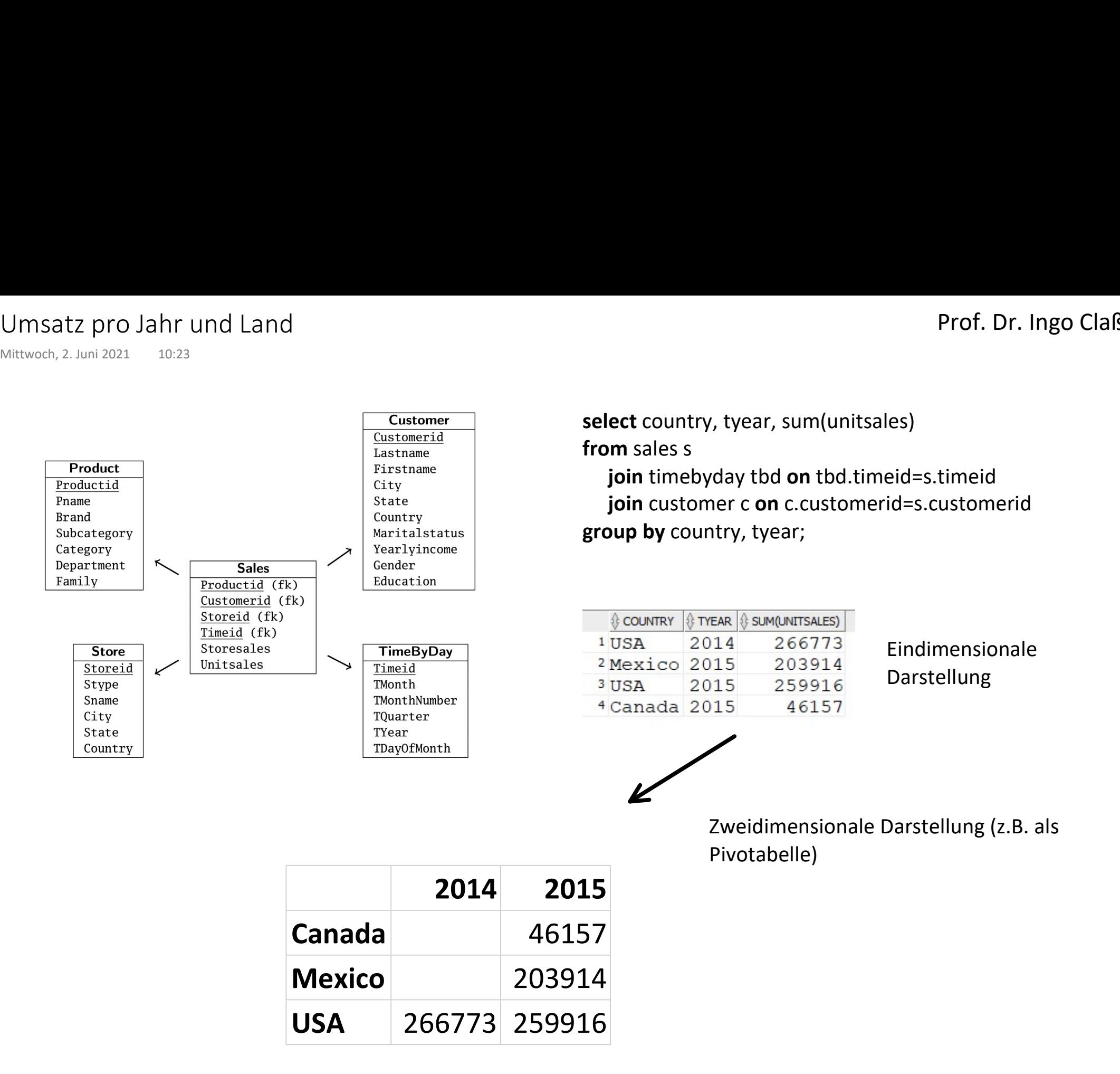

### Prof. Dr. Ingo Claßen

# Analyse Produkthierarchie 1

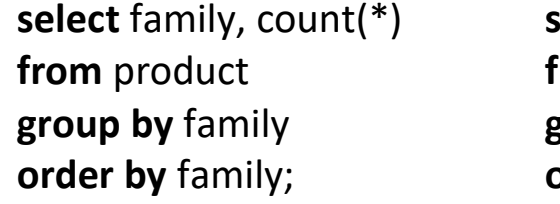

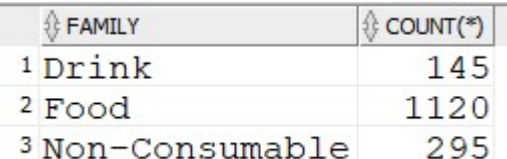

select family, count(\*) select department, count(\*) **from** product **trom** product group by family group by department order by department; Analyse Produkthierarchie 1<br>
Mittwoch, 28. April 2021 09:32<br> **select family, count(\*)** select department, count(\*)<br> **from** product<br> **group by family group by department** 

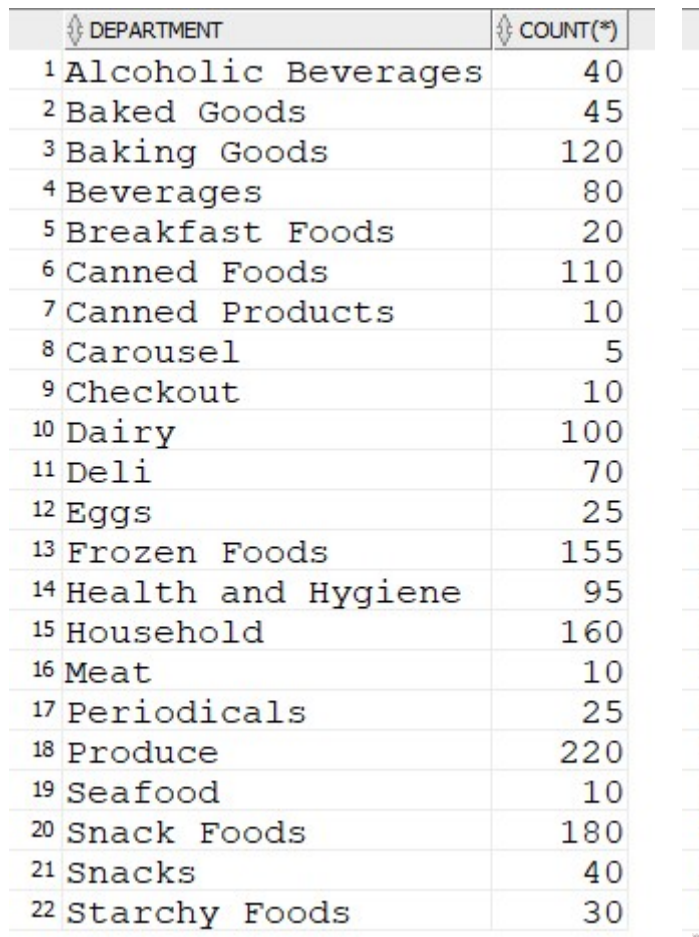

## select family, department, count(\*) from product group by family, department order by family, department;

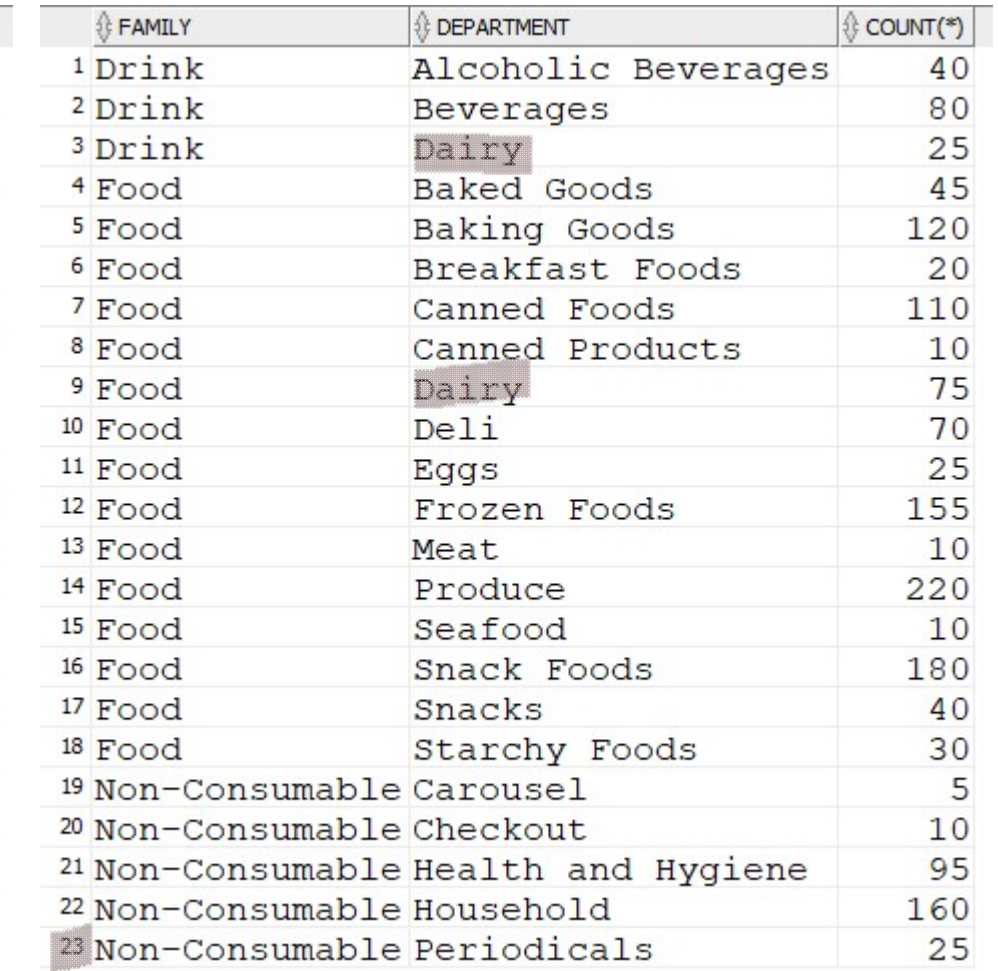

Ups, Datenfehler, keine echte Hierarchie

# Analyse Produkthierarchie 2

select department from (select family, department from product group by family, department) group by department having count(\*)>1; Analyse Produkthierarchie 2<br>
Donnerstag, 3. Juni 2021 09:33<br> **select** department<br> **from** 

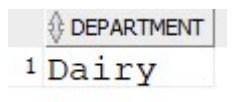

# Kundenanalyse Kundenanalyse<br>
Donnerstag, 3. Juni 2021 09:33<br> **Select** education,<br> **Case**

#### Einfluss Ausbildungsstufe auf Einkommen

#### select education,

#### case

```
when yearlyincome in ('$10K - $30K', '$30K - $50K', '$50K - $70K') then 'L1' else 'L2'<br>end as annual_income, count(*)
```
from customer

#### group by

education,

#### case

```
when yearlyincome in ('$10K - $30K', '$30K - $50K', '$50K - $70K') then 'L1'<br>else 'L2'<br>end
```
#### order by

education,

annual income;

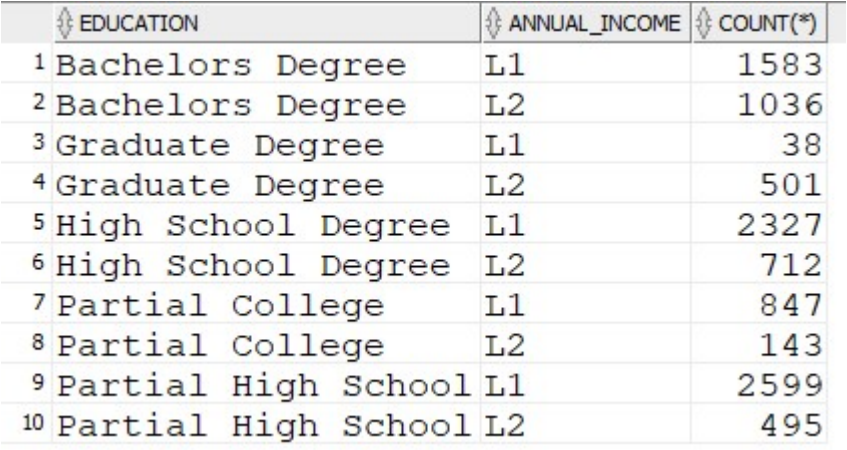

#### Prof. Dr. Ingo Claßen

## Top 3 aus 2014 - Vergleich mit 2015

```
with p3top as (
         select productid, sum(unitsales) as sales2014
         from sales s join timebyday t on s.timeid=t.timeid
          where tyear=2014
         group by productid
         order by sum(unitsales) desc fetch first 3 rows only
        )
Top 3 aus 2014 - Vergleich mit 2015<br>
Dienstag, 21. Dezember 2021 08:38<br>
with p3top as (
```
#### select

```
 s.productid, sales2014, sum(unitsales) as sales2015,
 sum(unitsales) - sales2014 as diff
from sales s join timebyday t on s.timeid=t.timeid
 join p3top on s.productid=p3top.productid
where tyear=2015
group by s.productid, sales2014;
```
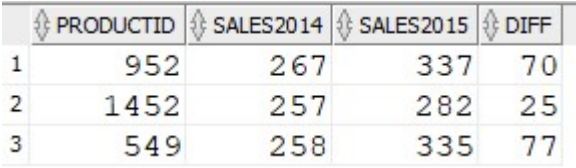

# Window-Funktionen

# Funktionsaufrufe in Ausgabespalten: Window-Funktionen<br>
Dienstag, 8. Juni 2021 10:32<br> **Funktionsaufrufe in Ausgabespalten:**

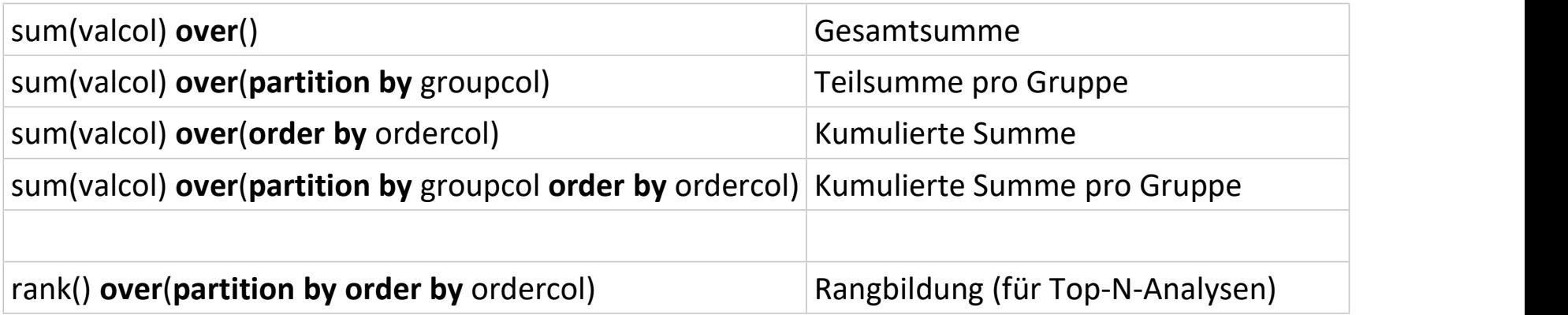

# Prozentualer Anteil

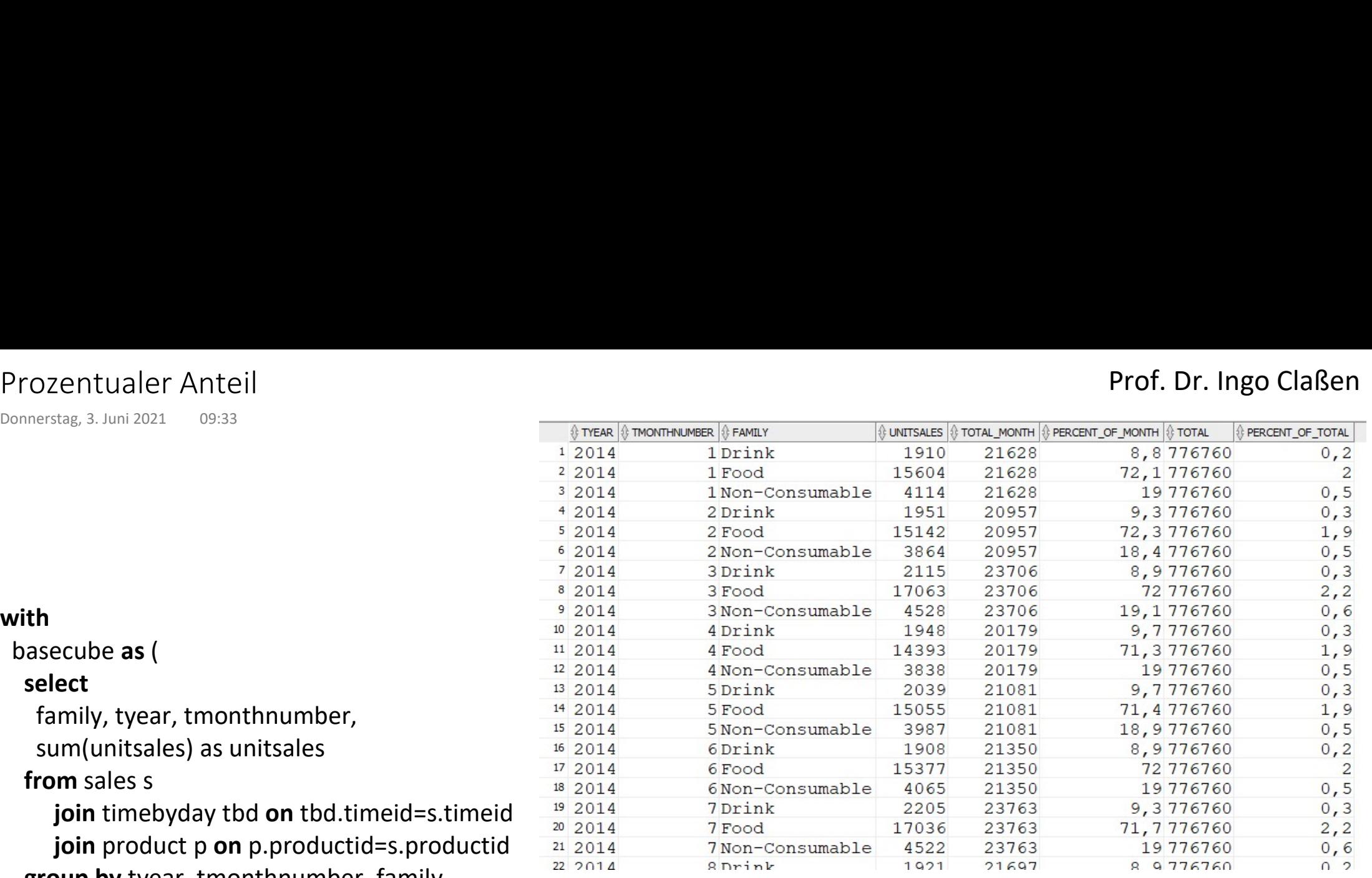

#### with basecube as (

select

family, tyear, tmonthnumbe

sum(unitsales) as unitsales

from sales s

join timebyday tbd on tbd. join product p on p.production group by tyear, tmonthnumber, family

# )

#### select

tyear, tmonthnumber, family,

unitsales,

sum(unitsales) over(partition by tyear, tmonthnumber) as total month,

round(unitsales/sum(unitsales) over(partition by tyear, tmonthnumber), 3) \* 100 as percent\_of\_month,

sum(unitsales) over() as total,

round(unitsales/sum(unitsales) over(), 3) \* 100 as percent\_of\_total

from basecube

order by tyear, tmonthnumber, family;

# Kumulative Summe Kumulative Summe<br>
Dienstag, 8. Juni 2021 10:40<br>
With

### Prof. Dr. Ingo Claßen

#### with

basecube as (

#### select

tyear, tmonthnumber,

sum(unitsales) as unitsales

### from sales s

join timebyday tbd on tbd.timeid=s.timeid join product p on p.productid=s.productid group by tyear, tmonthnumber

#### ) select

tmonthnumber, unitsales,

sum(unitsales) over(order by tmonthnumber) as cumulative

from basecube

where tyear=2014

order by tmonthnumber;

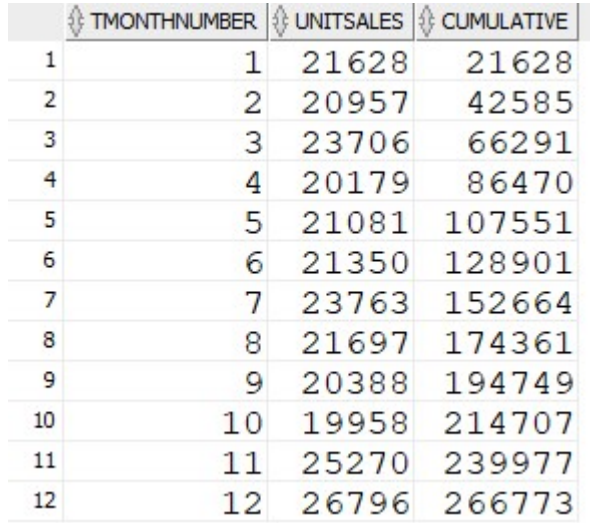

# Kumulative Summe pro Gruppe Kumulative Summe pro Gruppe<br>
Dienstag, 8. Juni 2021 10:45<br>
1 Dr<br>
2 Dr<br>
<sup>3</sup> Dr

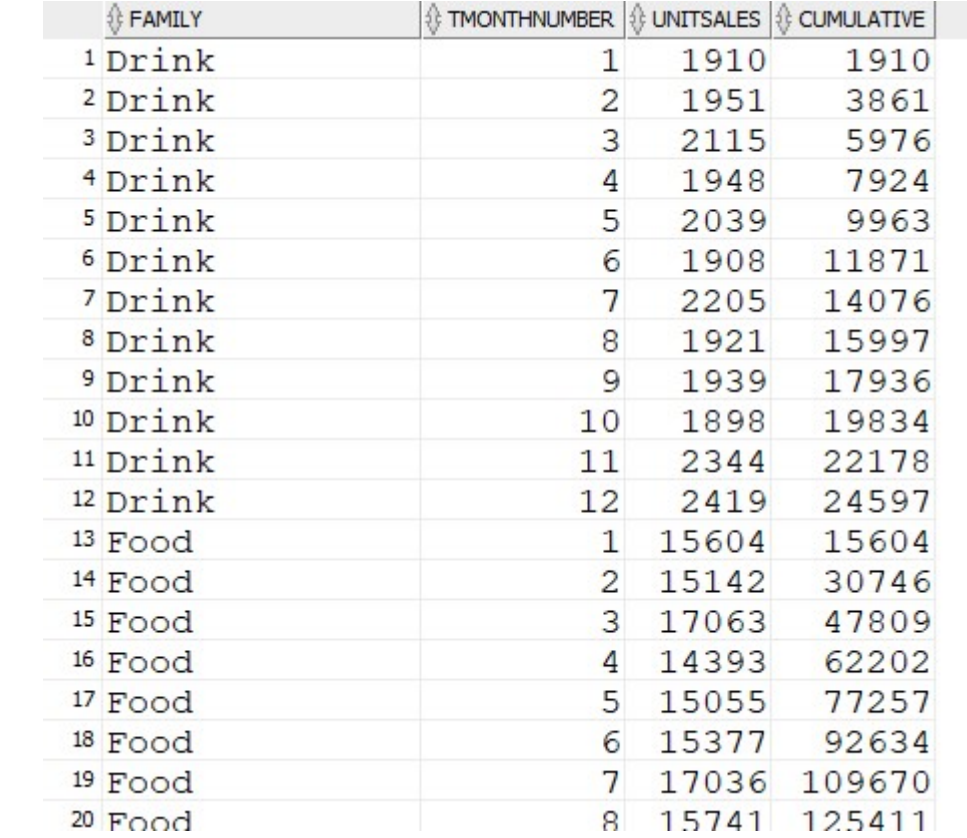

#### with

basecube as (

#### select

family, tyear, tmonthnumber,

sum(unitsales) as unitsales

from sales s

join timebyday tbd on tbd.timeid=s.timeid join product p on p.productid=s.productid group by family, tyear, tmonthnumber

#### )

#### select

family, tmonthnumber, unitsales,

sum(unitsales) over(partition by family order by tmonthnumber) as cumulative

from basecube

where tyear=2014

order by family, tmonthnumber;

# Top 10 Produkte Top 10 Produkte<br>
Donnerstag, 3. Juni 2021 09:33<br>
with<br>
basecube as (<br>
select<br>  $\frac{1}{2}$

#### with

basecube as (

select

pname,<br>sum(unitsales) as unitsales

#### from sales s

join product p on p.productid=s.productid group by pname

# )

select

#### rank() over(order by unitsales desc) as ranklevel,

pname,

unitsales

from basecube

order by ranklevel

fetch first 10 rows only;

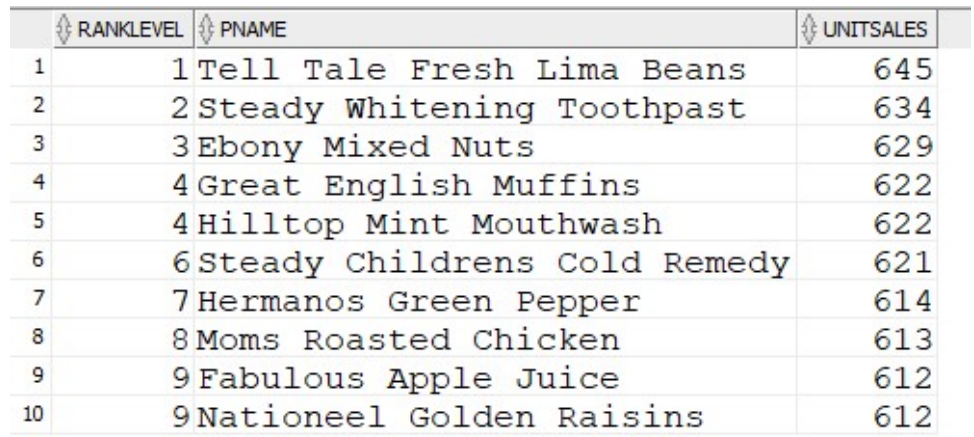

### Prof. Dr. Ingo Claßen

# ABC-Analyse

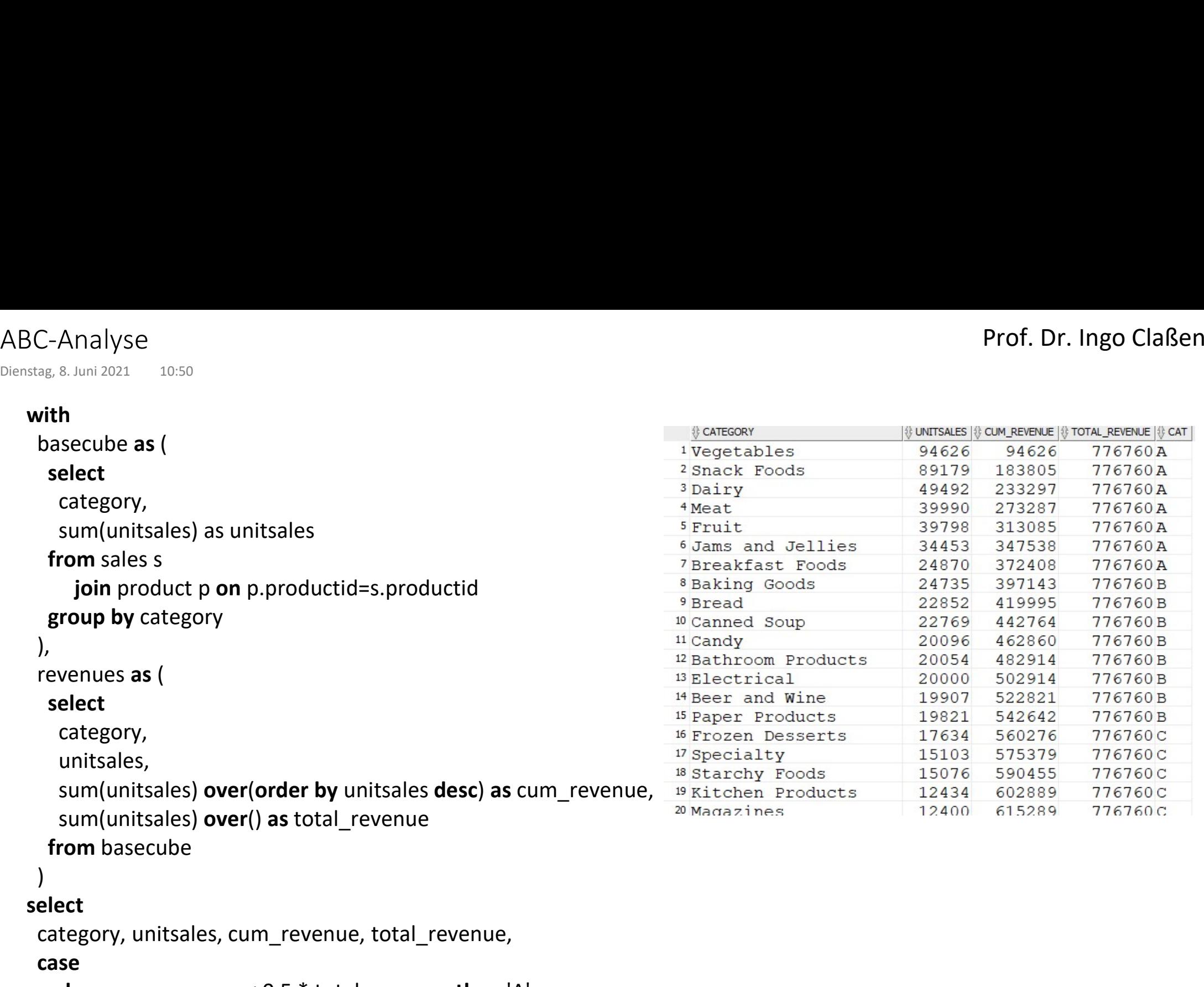

```
 when cum_revenue < 0.5 * total_revenue then 'A'
 when cum_revenue < 0.7 * total_revenue then 'B'
else 'C'<br>
end as cat
```

```
from revenues
```

```
order by unitsales desc;
```

```
with recursive t(n) as (
                           values (1)
                      union all
                           select n+1 from t where n < 100
                  ) and the set of \overline{a} and \overline{b} and \overline{a} and \overline{a} and \overline{a} and \overline{a} and \overline{a} and \overline{a} and \overline{a} and \overline{a} and \overline{a} and \overline{a} and \overline{a} and \overline{a} and \overline{a} and \overline{a} 
                 select sum(n) from t;
Rekursive Abfragen 1<br>Mittwoch, 9. März 2022 08:09<br>with recursive t(n) as (
```
Prof. Dr. Ingo Claßen

```
create table tree0 (
                   id integer not null primary key,
                   p integer,
                   v integer 
                 ); \overline{\phantom{a}}Rekursive Abfragen 2<br>
Donnerstag, 10. März 2022 09:25<br>
create table tree0 (
```
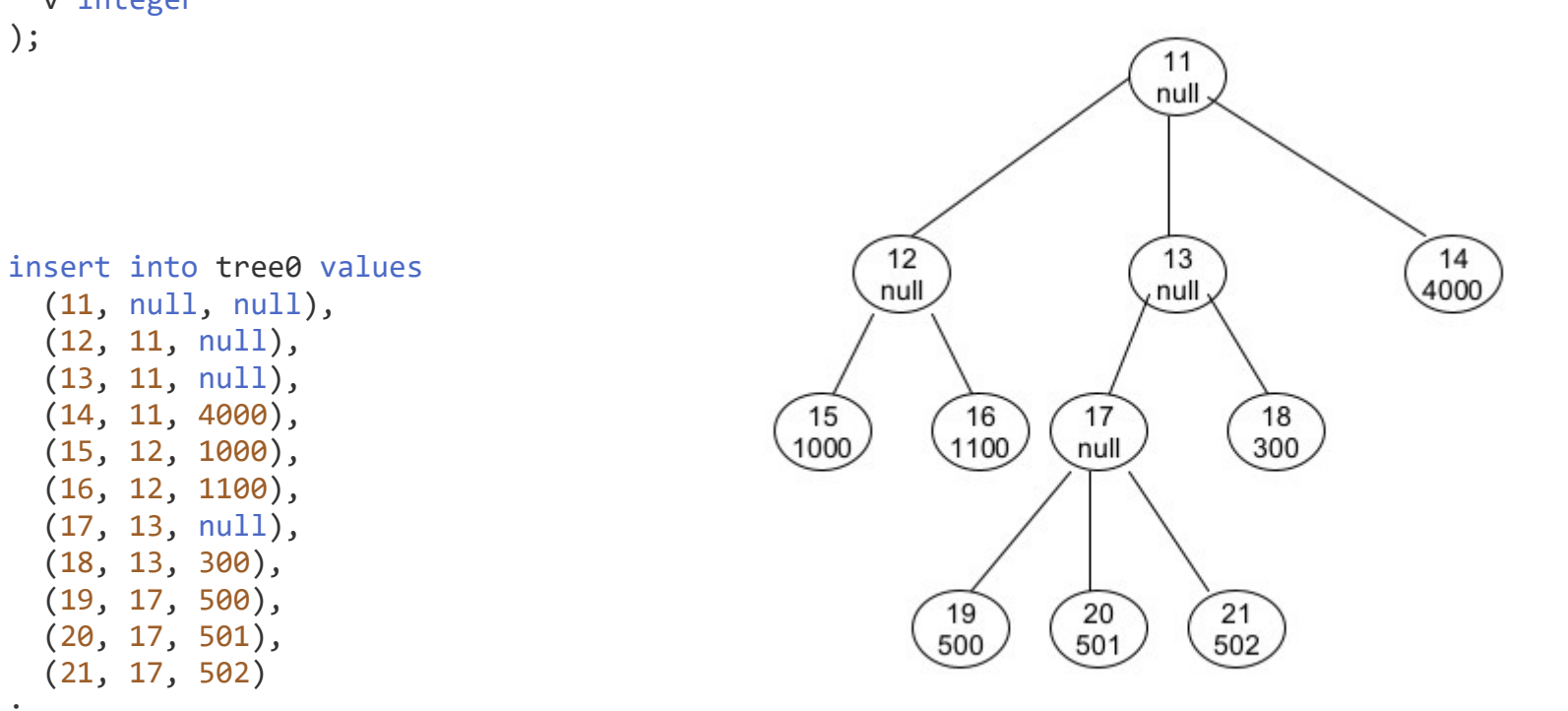

(11, null, null), (12, 11, null), (13, 11, null), (14, 11, 4000), (15, 12, 1000), (16, 12, 1100), (17, 13, null), (18, 13, 300), (19, 17, 500), (20, 17, 501),

(21, 17, 502)

 $\ddot{i}$ 

Prof. Dr. Ingo Claßen

```
with recursive
       tree1(id, p, v, lvl, pth) as (
               select id, p, v, 1, id::varchar(200)
              from tree0
              where p is null
           union all
              select t0.id, t0.p, t0.v, lvl+1, (pth || '/' || t0.id)::varchar(200)
              from tree0 t0 join tree1 t1 on t0.p=t1.id
        ), where \mathcal{L}_{\mathcal{A}}tree2(id, p, v, lvl, pth, kind) as (
           select 
              id, p, v, lvl, pth,
               case and the contract of the contract of the contract of the contract of the contract of the contract of the contract of the contract of the contract of the contract of the contract of the contract of the contract of the c
                  when lvl=(select min(lvl) from tree1) then 'root'
                  when (not exists (select * from tree1 below where below.p =tree1.id)) then 'leaf'
                  else 'inner'
               end
           from tree1
        ) and the set of \overline{a} and \overline{b} and \overline{a} and \overline{a} and \overline{a} and \overline{a} and \overline{a} and \overline{a} and \overline{a} and \overline{a} and \overline{a} and \overline{a} and \overline{a} and \overline{a} and \overline{a} and \overline{a} 
    select id, p, v, lvl, pth, kind
    from tree2
Rekursive Abfragen 3<br>
Mittwoch, 9. März 2022 09:22<br>
with recursive<br>
tree1(id, p, v, lvl, pth) as (<br>
select id, p, v, 1, id::varchar(200)<br>
from tree0
```
order by lvl;

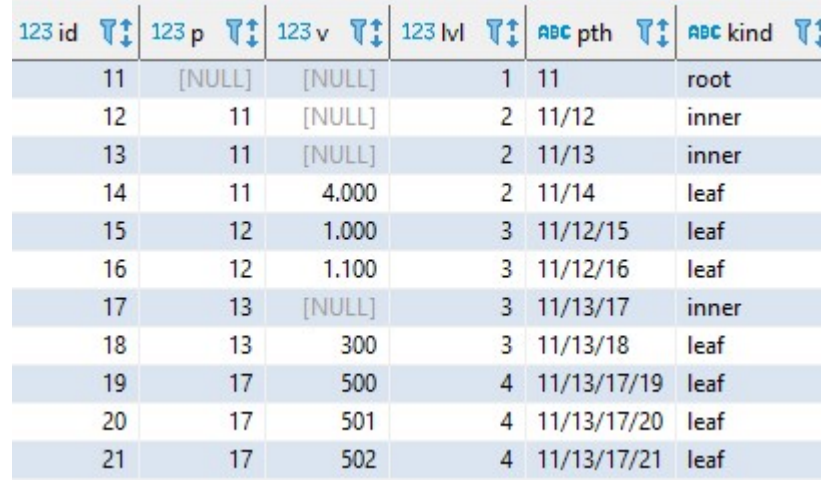

# Prof. Dr. Ingo Claßen

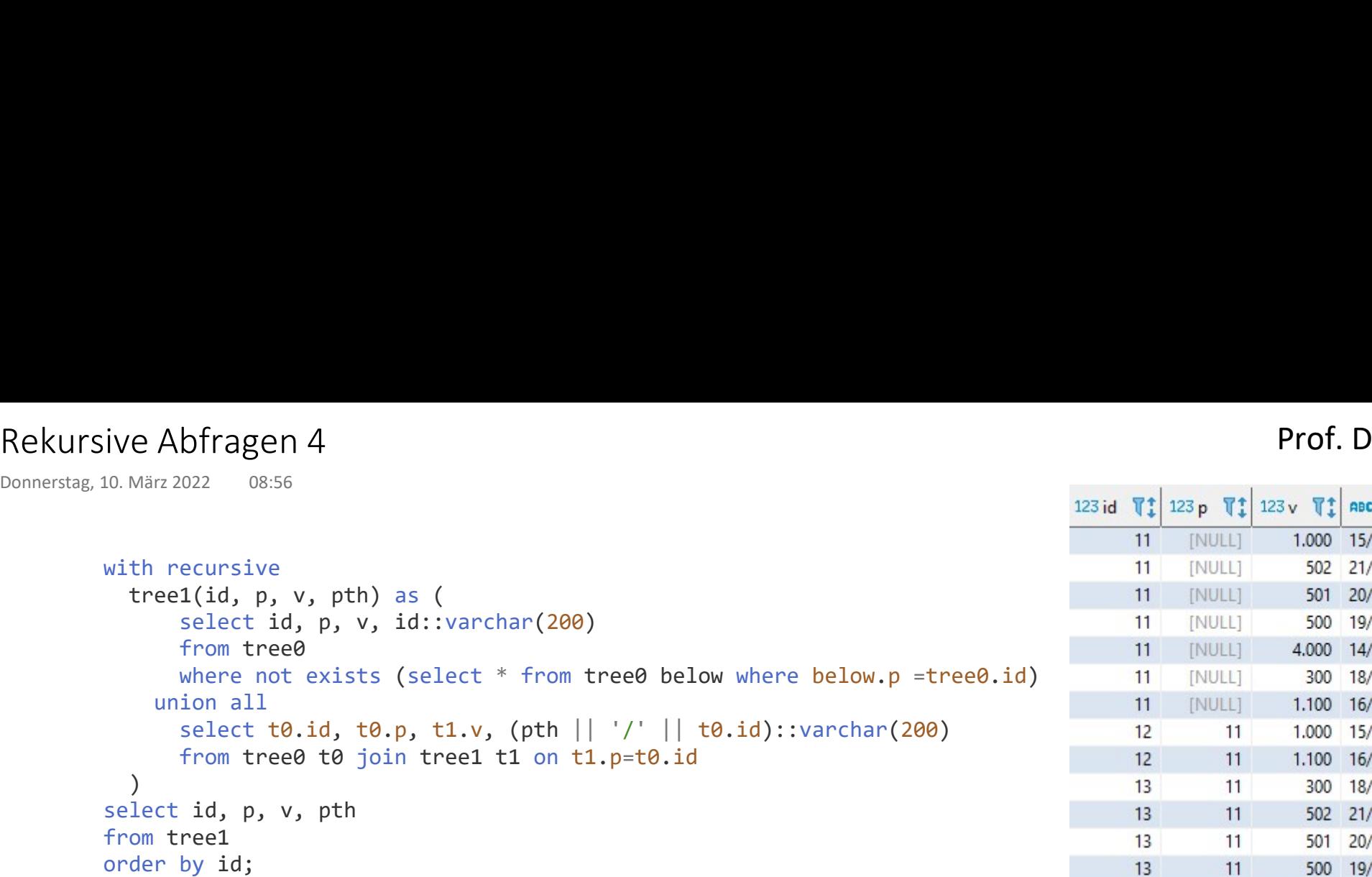

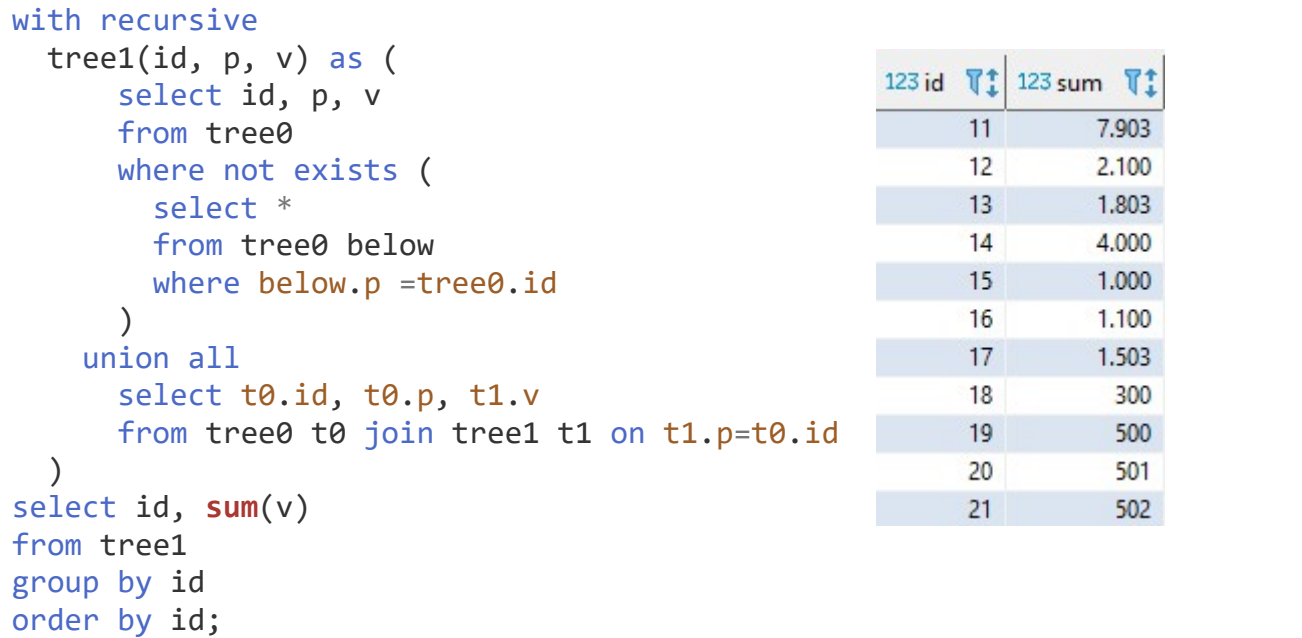

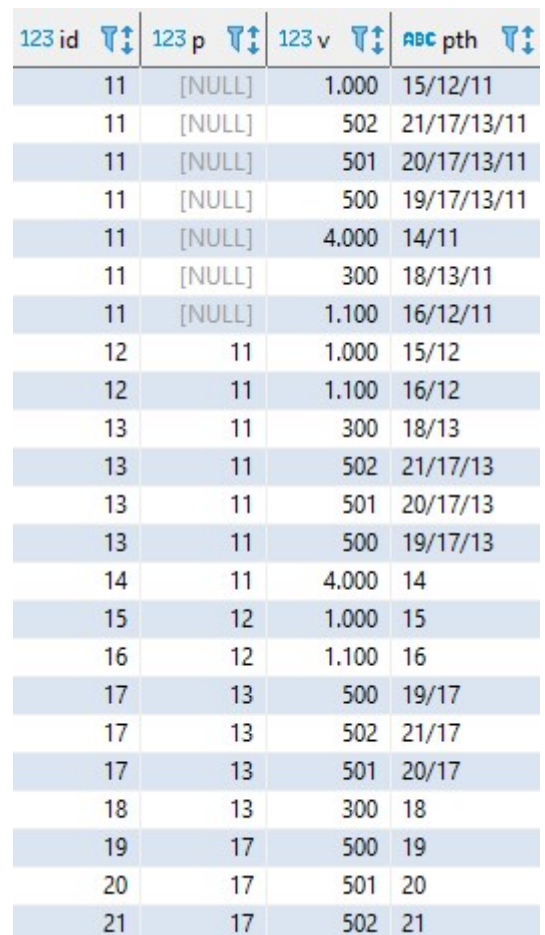